# Package 'rerf'

March 15, 2019

<span id="page-0-0"></span>Type Package

Title Randomer Forest

Version 2.0.4

Date 2019-03-15

Description R-RerF (aka Randomer Forest (RerF) or Random Projection Forests) is an algorithm developed by Tomita  $(2016)$  <arXiv:1506.03410v2> which is similar to Random Forest - Random Combination (Forest-RC) developed by Breiman (2001) <doi:10.1023/A:1010933404324>. Random Forests create axis-parallel, or orthogonal trees. That is, the feature space is recursively split along directions parallel to the axes of the feature space. Thus, in cases in which the classes seem inseparable along any single dimension, Random Forests may be suboptimal. To address this, Breiman also proposed and characterized Forest-RC, which uses linear combinations of coordinates rather than individual coordinates, to split along. This package, 'rerf', implements RerF which is similar to Forest-RC. The difference between the two algorithms is where the random linear combinations occur: Forest-RC combines features at the per tree level whereas RerF takes linear combinations of coordinates at every node in the tree.

**Depends** R ( $>= 3.3.0$ ), Rcpp ( $>= 1.0.0$ )

License Apache License 2.0 | file LICENSE

URL <https://github.com/neurodata/R-RerF>

BugReports <https://github.com/neurodata/R-RerF/issues>

Imports parallel, RcppZiggurat, utils, stats, dummies, mclust **Suggests** roxygen2 ( $>=$  5.0.0), testthat LinkingTo Rcpp, RcppArmadillo SystemRequirements GNU make ByteCompile true RoxygenNote 6.1.1 NeedsCompilation yes

Author Jesse Patsolic [ctb, cre], Benjamin Falk [ctb], Jaewon Chung [ctb], James Browne [aut], Tyler Tomita [aut], Joshua Vogelstein [ths]

Maintainer Jesse Patsolic <software@neurodata.io>

Repository CRAN

Date/Publication 2019-03-15 18:50:03 UTC

# R topics documented:

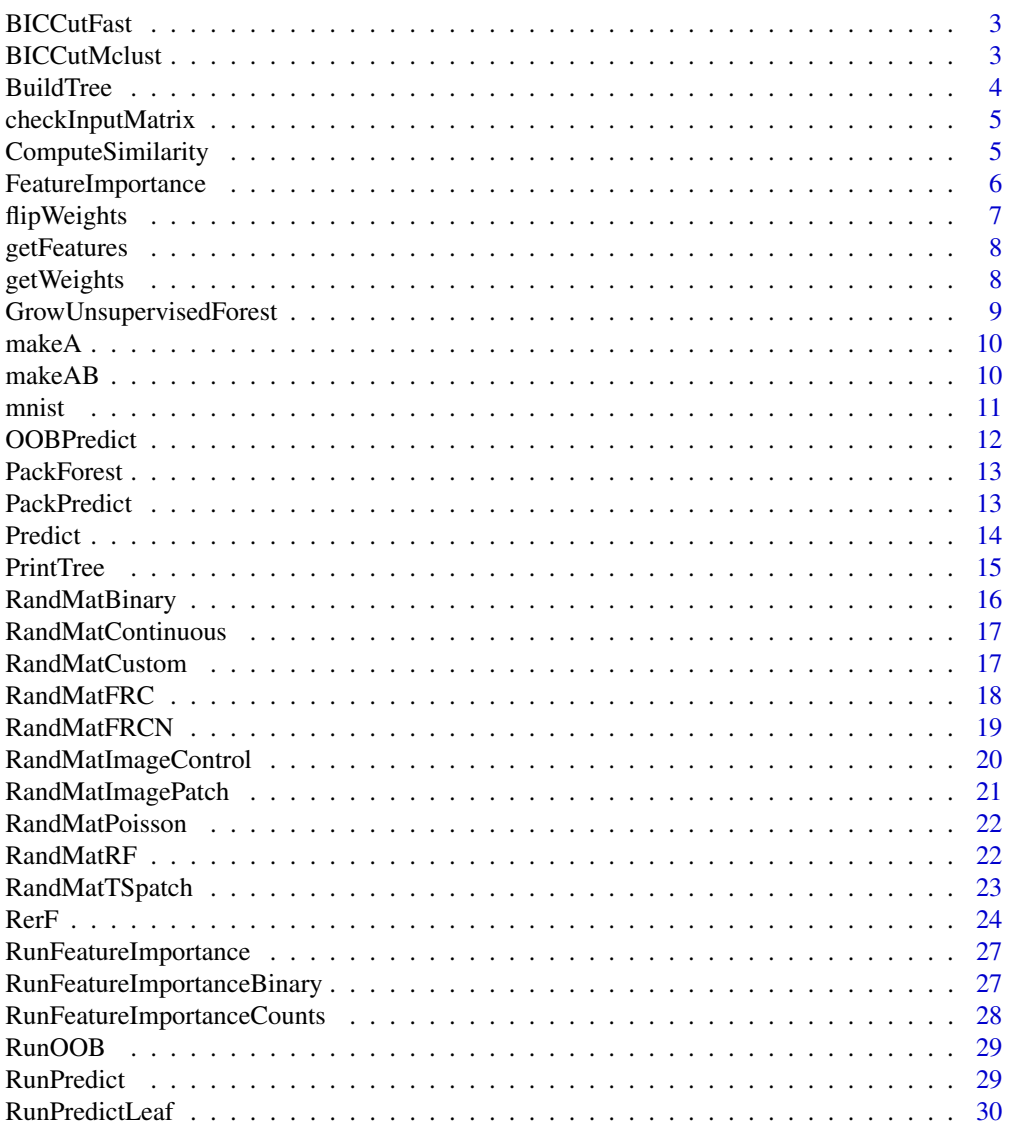

#### <span id="page-2-0"></span>BICCutFast 3

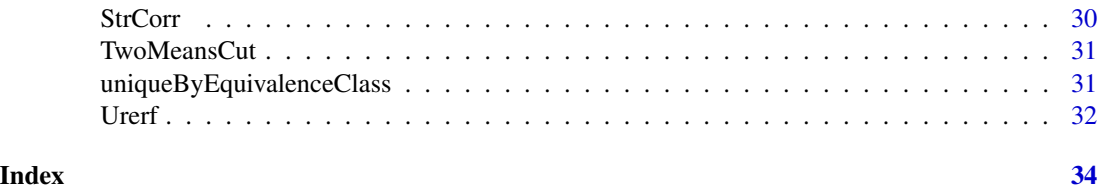

BICCutFast *Find minimizing BIC Cut for Vector*

# Description

Find minimizing BIC Cut for Vector

# Usage

BICCutFast(X)

# Arguments

X a one dimensional vector

# Value

list containing minimizing cut point and corresponding BIC score.

BICCutMclust *Find minimizing BIC Cut for Vector*

# Description

Find minimizing BIC Cut for Vector

#### Usage

BICCutMclust(X)

# Arguments

X a one dimensional vector

# Value

list containing minimizing cut point and corresponding BIC score.

<span id="page-3-0"></span>

Creates a single decision tree based on an input matrix and class vector. This is the function used by rerf to generate trees.

# Usage

```
BuildTree(X, Y, FUN, paramList, min.parent, max.depth, bagging,
  replacement, stratify, class.ind, class.ct, store.oob, store.impurity,
 progress, rotate)
```
# Arguments

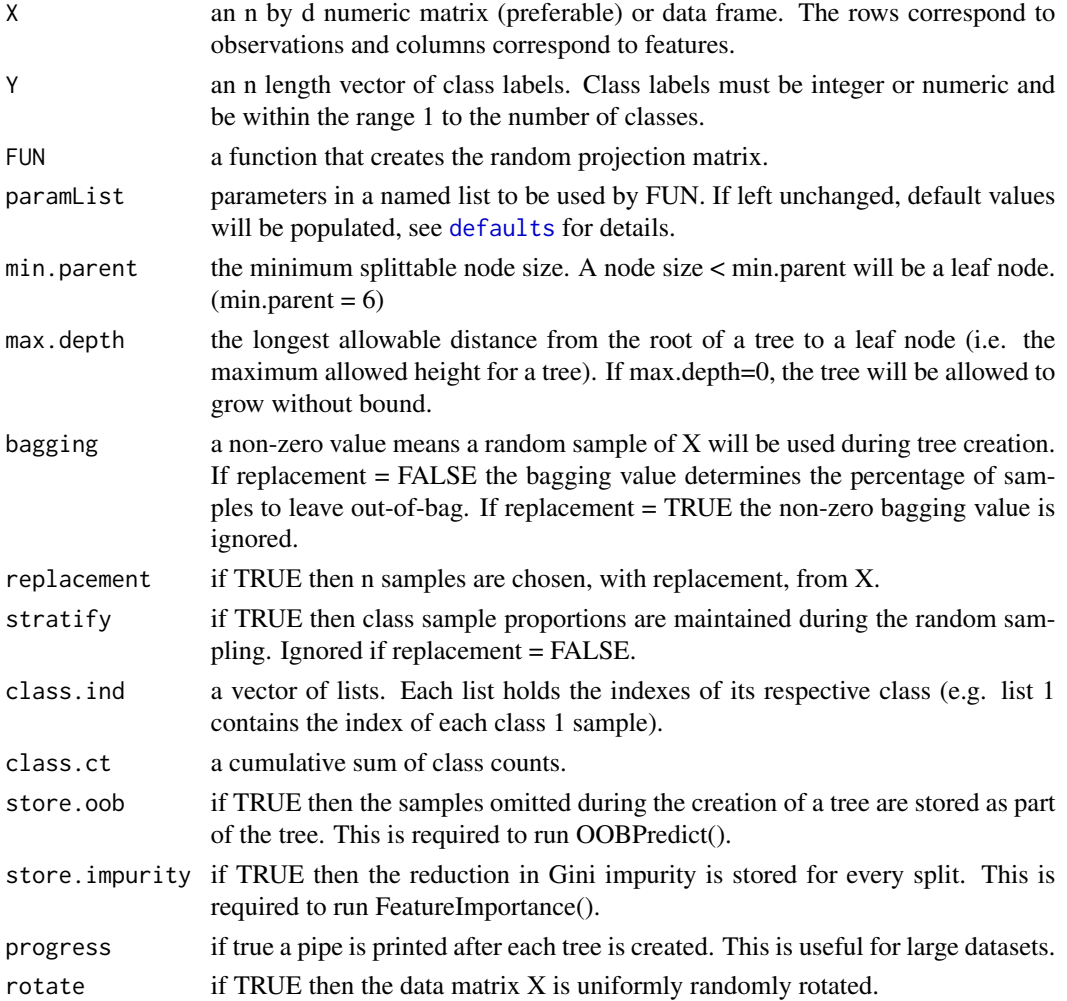

# <span id="page-4-0"></span>checkInputMatrix 5

#### Value

Tree

#### Examples

 $x \leftarrow \text{iris}[, -5]$ y <- as.numeric(iris[, 5]) # BuildTree(x, y, RandMatBinary,  $p = 4$ ,  $d = 4$ , rho = 0.25, prob = 0.5)

checkInputMatrix *Determine if given input can be processed by Urerf.*

#### Description

Determine if given input can be processed by Urerf.

#### Usage

```
checkInputMatrix(X)
```
#### Arguments

X an Nxd matrix or Data frame of numeric values.

#### Value

stops function execution and outputs error if invalid input is detected.

ComputeSimilarity *Compute Similarities*

# Description

Computes pairwise similarities between observations. The similarity between two points is defined as the fraction of trees such that two points fall into the same leaf node.

#### Usage

```
ComputeSimilarity(X, forest, num.cores = 0L, Xtrain = NULL)
```
# <span id="page-5-0"></span>Arguments

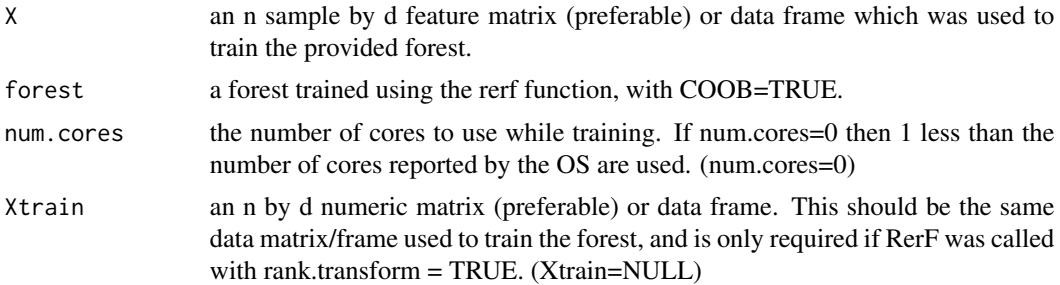

#### Value

similarity a normalized n by n matrix of pairwise similarities

# Examples

```
library(rerf)
X <- as.matrix(iris[, 1:4])
Y \leftarrow \{ \text{iris}[\texttt{[5L]}]forest \leq RerF(X, Y, num.cores = 1L)
sim.matrix <- ComputeSimilarity(X, forest, num.cores = 1L)
```
<span id="page-5-1"></span>FeatureImportance *Compute Feature Importance of a RerF model*

#### Description

Computes feature importance of every unique feature used to make a split in the RerF model.

# Usage

```
FeatureImportance(forest, num.cores = 0L, type = NULL)
```
# Arguments

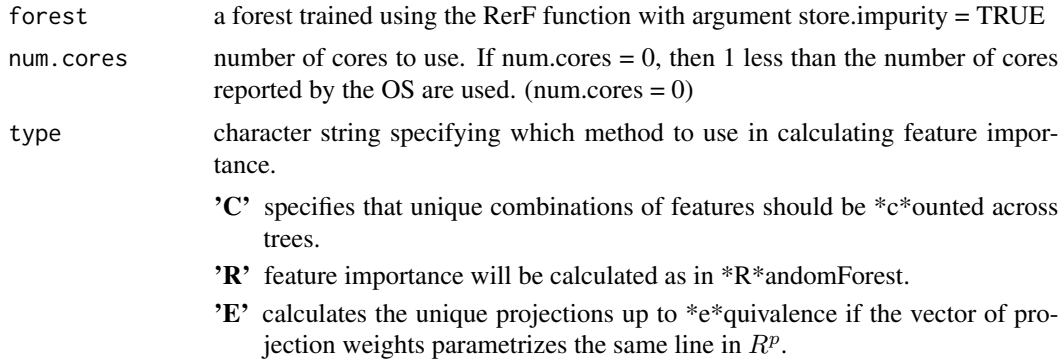

# <span id="page-6-0"></span>flipWeights 7

#### Value

a list with 3 elements,

imp The vector of scores/counts, corresponding to each feature.

features The features/projections used.

type The code for the method used.

#### Examples

```
library(rerf)
num.cores <- 1L
forest <- RerF(as.matrix(iris[, 1:4]), iris[[5L]], num.cores = 1L, store.impurity = TRUE)
imp.C <- FeatureImportance(forest, num.cores, "C")
imp.R <- FeatureImportance(forest, num.cores, "R")
imp.E <- FeatureImportance(forest, num.cores, "E")
fRF <- RerF(as.matrix(iris[, 1:4]), iris[[5L]],
            FUN = RandMatRF, num.cores = 1L, store.impurity = TRUE)
fRF.imp <- FeatureImportance(forest = fRF, num.cores = num.cores)
```
flipWeights *Change the sign of the weights*

# Description

A helper function to extract the feature weights from the projection vector stored in a tree object. Used in RunFeatureImportanceBinary.

#### Usage

flipWeights(x)

#### Arguments

x a list of unique.projections from the intermediate steps of the FeatureImportance function.

#### Value

x with sign of weights flipped.

<span id="page-7-0"></span>

A helper function to extract the feature indices from the projection vector stored in a tree object.

# Usage

getFeatures(x)

# Arguments

x a list of unique.projections from the intermediate steps of the FeatureImportance function.

# Value

list of unique feature combinations

![](_page_7_Picture_95.jpeg)

# Description

A helper function to extract the feature weights from the projection vector stored in a tree object.

#### Usage

getWeights(x)

#### Arguments

x a list of unique.projections from the intermediate steps of the FeatureImportance function.

#### Value

list of unique feature weights

<span id="page-8-0"></span>GrowUnsupervisedForest

*Creates Urerf Tree.*

# Description

Creates Urerf Tree.

# Usage

```
GrowUnsupervisedForest(X, MinParent = 1, trees = 100, MaxDepth = Inf,
  bagging = 0.2, replacement = TRUE, FUN = makeAB, options = list(p
  = \text{ncol}(X), d = \text{ceiling}( \text{ncol}(X) \cdot 0.5), sparsity = 1/\text{ncol}(X)),
  Progress = TRUE, splitCrit = "twomeans", LinearCombo = TRUE)
```
# Arguments

![](_page_8_Picture_122.jpeg)

# Value

tree

<span id="page-9-0"></span>

This function is the default option to make the projection matrix for unsupervised random forest. The sparseM matrix is the projection matrix. The creation of this matrix can be changed, but the nrow of sparseM should remain p. The ncol of the sparseM matrix is currently set to mtry but this can actually be any integer  $> 1$ ; can even be greater than p. The matrix returned by this function creates a sparse matrix with one feature per column.

#### Usage

makeA(p, d, sparsity, ...)

#### Arguments

![](_page_9_Picture_131.jpeg)

#### Value

rotationMatrix the matrix used to determine which mtry features or combination of features will be used to split a node.

![](_page_9_Picture_132.jpeg)

#### Description

This function is the default option to make the projection matrix for unsupervised random forest. The sparseM matrix is the projection matrix. The creation of this matrix can be changed, but the nrow of sparseM should remain p. The ncol of the sparseM matrix is currently set to mtry but this can actually be any integer  $> 1$ ; can even be greater than p. The matrix returned by this function creates a sparse matrix with multiple features per column.

#### Usage

makeAB(p, d, sparsity, ...)

#### <span id="page-10-0"></span>mnist the contract of the contract of the contract of the contract of the contract of the contract of the contract of the contract of the contract of the contract of the contract of the contract of the contract of the cont

#### Arguments

![](_page_10_Picture_125.jpeg)

#### Value

rotationMatrix the matrix used to determine which mtry features or combination of features will be used to split a node.

mnist *A subset of the MNIST dataset for handwritten digit classification*

#### Description

A dataset consiting of 10 percent of the MNIST training set and the full test set

#### Usage

data(mnist)

#### Format

A list with four items: Xtrain is a training set matrix with 6000 rows (samples) and 784 columns (features), Xtrain is an integer array of corresponding training class labels, Xtest is a test set matrix of 10000 rows and 784 columns, and Ytest is the corresponding class labels. Rows in Xtrain and Xtest correspond to different images of digits, and columns correspond to the pixel intensities in each image, obtained by flattening the image pixels in column-major ordering.

#### Source

# **[MNIST](http://yann.lecun.com/exdb/mnist/)**

# References

Y. LeCun, L. Bottou, Y. Bengio, and P. Haffner. "Gradient-based learning applied to document recognition." Proceedings of the IEEE, 86(11):2278-2324, November 1998.

#### Examples

data(mnist)

<span id="page-11-0"></span>

Computes out-of-bag class predictions for a forest trained with store.oob=TRUE.

#### Usage

```
OOBPredict(X, forest, num.cores = 0L, Xtrain = NULL,
 output.scores = FALSE)
```
#### Arguments

![](_page_11_Picture_111.jpeg)

#### Value

predictions a length n vector of predictions in a format similar to the Y vector used to train the forest

```
library(rerf)
X <- as.matrix(iris[, 1:4])
Y \leftarrow \{ \text{iris}[[5L]]forest \leq RerF(X, Y, store.oob = TRUE, num.cores = 1L)
predictions <- OOBPredict(X, forest, num.cores = 1L)
oob.error <- mean(predictions != Y)
```
<span id="page-12-0"></span>PackForest *Packs a forest and saves modified forest to disk for use by PackPredict function*

# Description

Efficiently packs a forest trained with the RF option. Two intermediate data structures are written to disk, forestPackTempFile.csv and traversalPackTempFile.csv. The size of these data structures is proportional to a trained forest and training data respectively. Both data structures are removed at the end of the operation. The resulting forest is saved as forest.out. The size of this file is similar to the size of the trained forest.

#### Usage

PackForest(X, Y, forest)

# Arguments

![](_page_12_Picture_123.jpeg)

![](_page_12_Picture_124.jpeg)

# Description

Predicts the classification of samples using a trained forest.

#### Usage

```
PackPredict(X, num.cores = 1)
```
#### Arguments

![](_page_12_Picture_125.jpeg)

# Value

predictions an n length vector of prediction class numbers

# Examples

```
library(rerf)
trainIdx <- c(1:40, 51:90, 101:140)
X <- as.matrix(iris[, 1:4])
Y <- as.numeric(iris[, 5])
paramList \le list(p = ncol(X), d = ceiling(sqrt(ncol(X))))
forest <- RerF(X, Y, FUN = RandMatRF, paramList = paramList, rfPack = TRUE, num.cores = 1)
predictions <- PackPredict(X)
```
Predict *Compute class predictions for each observation in X*

# Description

Predicts the classification of samples using a trained forest.

#### Usage

```
Predict(X, forest, OOB = FALSE, num.cores = 0L, Xtrain = NULL,
  aggregate.output = TRUE, output.scores = FALSE)
```
# Arguments

![](_page_13_Picture_130.jpeg)

<span id="page-13-0"></span>

#### <span id="page-14-0"></span>PrintTree 25 and 25 and 26 and 26 and 26 and 26 and 26 and 26 and 26 and 26 and 26 and 26 and 26 and 26 and 26

#### Value

predictions an n length vector of predictions

# Examples

```
library(rerf)
trainIdx <- c(1:40, 51:90, 101:140)
X <- as.matrix(iris[, 1:4])
Y <- as.numeric(iris[, 5])
forest <- RerF(X[trainIdx, ], Y[trainIdx], num.cores = 1L, rank.transform = TRUE)
# Using a set of samples with unknown classification
predictions <- Predict(X[-trainIdx, ], forest, num.cores = 1L, Xtrain = X[trainIdx, ])
error.rate <- mean(predictions != Y[-trainIdx])
```
PrintTree *RerF Tree Printer*

# Description

Prints the layout of a specified tree.

#### Usage

```
PrintTree(forest, numTree = 1, pretty = FALSE)
```
#### Arguments

![](_page_14_Picture_164.jpeg)

#### Value

a data.frame with the following information about the tree:

- nodeNum The node number
- LC The id of the left child of the node
- RC The id of the right child of the node
- CutValue The cut value of non-terminal nodes, otherwise NA.
- nodeClass The class vote of a terminal node when used for classification/prediction.
- CutFeatures a list of ordered pairs  $(d, w)$ , where d is the original feature and w is the corresponding weight.

# Examples

```
### Train RerF on numeric data ###
library(rerf)
numTree <- 1
forest <- RerF(as.matrix(iris[, 1:4]), iris[, 5], num.core = 1L)
forest.rmc <- RerF(as.matrix(iris[, 1:4]), iris[, 5], num.core = 1L, RandMatContinuous)
(out <- PrintTree(forest, numTree))
(out.rmc <- PrintTree(forest.rmc, numTree))
```
RandMatBinary *Create a Random Matrix: Binary*

# Description

Create a Random Matrix: Binary

# Usage

RandMatBinary(p, d, sparsity, prob, catMap = NULL, ...)

#### Arguments

![](_page_15_Picture_171.jpeg)

# Value

A random matrix to use in running [RerF](#page-23-1).

```
p \le -8d \le -3sparsity <-0.25prob \leq -0.5set.seed(4)
(a <- RandMatBinary(p, d, sparsity, prob))
```
<span id="page-15-0"></span>

<span id="page-16-0"></span>RandMatContinuous *Create a Random Matrix: Continuous*

# Description

Create a Random Matrix: Continuous

# Usage

RandMatContinuous(p, d, sparsity, catMap = NULL, ...)

# Arguments

![](_page_16_Picture_126.jpeg)

# Value

A random matrix to use in running [RerF](#page-23-1).

# Examples

```
p \le -8d \le -3sparsity <- 0.25
set.seed(4)
(a <- RandMatContinuous(p, d, sparsity))
```
RandMatCustom *Create a Random Matrix: custom*

# Description

Create a Random Matrix: custom

#### Usage

```
RandMatCustom(p, d, nnzSample, nnzProb, ...)
```
# Arguments

![](_page_17_Picture_165.jpeg)

#### Value

A random matrix to use in running [RerF](#page-23-1).

# Examples

```
p \le -28d \leq -8nnzSample <- 1:8
nnzProb <- 1 / 36 * 1:8
paramList \leq - list(p = p, d = d, nnzSample, nnzProb)
set.seed(8)
(a <- do.call(RandMatCustom, paramList))
```
RandMatFRC *Create a Random Matrix: FRC*

# Description

Create a Random Matrix: FRC

# Usage

RandMatFRC(p, d, nmix, catMap = NULL, ...)

# Arguments

![](_page_17_Picture_166.jpeg)

# Value

A random matrix to use in running [RerF](#page-23-1).

<span id="page-17-0"></span>

# <span id="page-18-0"></span>RandMatFRCN 19

# Examples

```
p \le -8d \le -2nmix < -5paramList \le list(p = p, d = d, nmix = nmix)
set.seed(4)
(a <- do.call(RandMatFRC, paramList))
```
RandMatFRCN *Create a Random Matrix: FRCN*

# Description

Create a Random Matrix: FRCN

# Usage

RandMatFRCN(p, d, nmix, catMap = NULL, ...)

# Arguments

![](_page_18_Picture_136.jpeg)

#### Value

A random matrix to use in running [RerF](#page-23-1).

```
p \le -8d \leq -8nmix < -5paramList \le list(p = p, d = d, nmix = nmix)
set.seed(8)
(a <- do.call(RandMatFRCN, paramList))
```
<span id="page-19-0"></span>RandMatImageControl *Create a Random Matrix: image-control*

# Description

Create a Random Matrix: image-control

#### Usage

```
RandMatImageControl(p, d, ih, iw, pwMin, pwMax, ...)
```
# Arguments

![](_page_19_Picture_120.jpeg)

#### Value

A random matrix to use in running [RerF](#page-23-1).

```
p \le -28^2d \leq -8ih \le iw \le 28
pwMin < -3pwMax < -6paramList \le list(p = p, d = d, ih = ih, iw = iw, pwMin = pwMin, pwMax = pwMax)
set.seed(8)
(a <- do.call(RandMatImageControl, paramList))
```
<span id="page-20-0"></span>Create a Random Matrix: image-patch

#### Usage

```
RandMatImagePatch(p, d, ih, iw, pwMin, pwMax, ...)
```
# Arguments

![](_page_20_Picture_121.jpeg)

#### Value

A random matrix to use in running [RerF](#page-23-1).

```
p \le -28^2d \leq -8ih \le iw \le 28
pwMin < -3pwMax < -6paramList \le list(p = p, d = d, ih = ih, iw = iw, pwMin = pwMin, pwMax = pwMax)
set.seed(8)
(a <- do.call(RandMatImagePatch, paramList))
```
<span id="page-21-0"></span>

Samples a binary projection matrix where sparsity is distributed  $Poisson(\lambda)$ .

#### Usage

RandMatPoisson(p, d, lambda, catMap = NULL, ...)

# Arguments

![](_page_21_Picture_149.jpeg)

#### Value

A random matrix to use in running [RerF](#page-23-1).

# Examples

```
p \le -8d \le -8lambda <- 0.5
paramList \leq - list(p = p, d = d, lambda = lambda)
set.seed(8)
(a <- do.call(RandMatPoisson, paramList))
```
RandMatRF *Create a Random Matrix: Random Forest (RF)*

# Description

Create a Random Matrix: Random Forest (RF)

#### Usage

RandMatRF( $p, d, catMap = NULL, ...$ )

# <span id="page-22-0"></span>RandMatTSpatch 23

# Arguments

![](_page_22_Picture_134.jpeg)

# Value

A random matrix to use in running [RerF](#page-23-1).

# Examples

```
p \le -8d \le -3paramList \le list(p = p, d = d)
set.seed(4)
(a <- do.call(RandMatRF, paramList))
```
RandMatTSpatch *Create a Random Matrix: ts-patch*

# Description

Create a Random Matrix: ts-patch

# Usage

```
RandMatTSpatch(p, d, pwMin, pwMax, ...)
```
# Arguments

![](_page_22_Picture_135.jpeg)

# Value

A random matrix to use in running [RerF](#page-23-1).

# Examples

```
p \le -8d \leq -8pwMin <-3pwMax < -6paramList \le list(p = p, d = d, pwMin = pwMin, pwMax = pwMax)
set.seed(8)
(a <- do.call(RandMatTSpatch, paramList))
```
<span id="page-23-1"></span>

RerF *RerF forest Generator*

# Description

Creates a decision forest based on an input matrix and class vector. This is the main function in the rerf package.

#### Usage

```
RerF(X, Y, FUN = RandMatBinary, paramList = list(p = NA, d = NA,sparsity = NA, prob = NA, min.parent = 1L, trees = 500L,
 max.deph = 0, bagging = 0.2, replacement = TRUE,
 stratify = TRUE, rank.transform = FALSE, store.oob = FALSE,
  store.impurity = FALSE, progress = FALSE, rotate = FALSE,
  num.cores = 0L, seed = sample(0:1e+08, 1), cat.map = NULL,
  rfPack = FALSE)
```
#### Arguments

![](_page_23_Picture_163.jpeg)

<span id="page-23-0"></span>

![](_page_24_Picture_160.jpeg)

# Value

forest

```
### Train RerF on numeric data ###
library(rerf)
forest <- RerF(as.matrix(iris[, 1:4]), iris[[5L]], num.cores = 1L)
### Train RerF on one-of-K encoded categorical data ###
df1 <- as.data.frame(Titanic)
nc \leftarrow \text{ncol}(df1)df2 <- df1[NULL, -nc]
for (i in which(df1$Freq != 0L)) {
  df2 <- rbind(df2, df1[rep(i, df1$Freq[i]), -nc])
}
n \leq -nrow(df2) # number of observations
p \leftarrow \text{ncol}(df2) - 1L # number of features
num.categories <- apply(df2[, 1:p], 2, function(x) length(unique(x)))
p.enc <- sum(num.categories) # number of features after one-of-K encoding
X \le matrix(0, nrow = n, ncol = p.enc) # initialize training data matrix X
cat.map <- vector("list", p)
col.idx <- 0L
# one-of-K encode each categorical feature and store in X
for (j in 1:p) {
  cat.map[[j]] <- (col.idx + 1L):(col.idx + num.categories[j])
  # convert categorical feature to K dummy variables
  X[, cat.map[[j]]] <- dummies::dummy(df2[[j]])
  col.idx <- col.idx + num.categories[j]
}
Y <- df2$Survived
# specifying the cat.map in RerF allows training to
# be aware of which dummy variables correspond
# to the same categorical feature
forest \leq RerF(X, Y, num.cores = 1L, cat.map = cat.map)
## Not run:
# takes longer than 5s to run.
# adding a continuous feature along with the categorical features
# must be prepended to the categorical features.
set.seed(1234)
xp \leftarrow runif(nrow(X))Xp \leftarrow \text{cbind}(xp, X)cat.map1 <- lapply(cat.map, function(x) x + 1)
forestW <- \text{Rerf}(\text{Xp}, \text{Y}, \text{num}.\text{cores} = 1L, \text{cat}.\text{map} = \text{cat}.\text{map1})## End(Not run)
### Train a random rotation ensemble of CART decision trees (see Blaser and Fryzlewicz 2016)
forest <- RerF(as.matrix(iris[, 1:4]), iris[[5L]],
  num.cores = 1L,
  FUN = RandMatRF, paramList = list(p = 4, d = 2), rotate = TRUE
\mathcal{L}
```
<span id="page-26-0"></span>RunFeatureImportance *Compute Feature Importance of a single RerF tree*

#### Description

Computes feature importance of every unique feature used to make a split in a single tree.

#### Usage

RunFeatureImportance(tree, unique.projections)

#### Arguments

tree a single tree from a trained RerF model with argument store.impurity = TRUE. unique.projections

a list of all of the unique split projections used in the RerF model.

#### Value

feature.imp

RunFeatureImportanceBinary

*Compute Feature Importance of a single RerF tree*

#### Description

Computes feature importance of every unique feature used to make a split in a single tree.

#### Usage

RunFeatureImportanceBinary(tree, unique.projections)

#### Arguments

tree a single tree from a trained RerF model with argument store.impurity = TRUE. unique.projections

a list of all of the unique split projections used in the RerF model.

#### Value

feature.imp

#### Examples

```
library(rerf)
X \leftarrow \text{iris}[, -5]Y \leftarrow \{ \text{iris}[[5]]store.impurity <- TRUE
FUN <- RandMatBinary
forest <- RerF(X, Y, FUN = FUN, num.cores = 1L, store.impurity = store.impurity)
FeatureImportance(forest, num.cores = 1L)
```
RunFeatureImportanceCounts

*Tabulate the unique feature combinations used in a single RerF tree*

# Description

Computes feature importance of every unique feature used to make a split in a single tree.

#### Usage

RunFeatureImportanceCounts(tree, unique.projections)

#### Arguments

tree a single tree from a trained RerF model with argument store.impurity = TRUE.

unique.projections

a list of all of the unique split projections used in the RerF model.

#### Value

feature.counts

```
library(rerf)
X \leftarrow \text{iris}[, -5]Y \leftarrow \{ \text{iris}[[5]]store.impurity <- TRUE
FUN <- RandMatContinuous
forest \leq RerF(X, Y, FUN = FUN, num.cores = 1L, store.impurity = store.impurity)
FeatureImportance(forest, num.cores = 1L, type = "C")
```
<span id="page-27-0"></span>

<span id="page-28-0"></span>

This is the base function called by OOBPredict.

#### Usage

RunOOB(X, tree)

# Arguments

![](_page_28_Picture_104.jpeg)

# Value

out prediction matrix used by OOBPredict

![](_page_28_Picture_105.jpeg)

# Description

This is the base function called by Predict.

# Usage

RunPredict(X, tree)

# Arguments

![](_page_28_Picture_106.jpeg)

#### Value

predictions an n length vector of prediction based on the tree provided to this function

<span id="page-29-0"></span>

This is the base function called by ComputeSimilarity.

# Usage

RunPredictLeaf(X, tree)

# Arguments

![](_page_29_Picture_104.jpeg)

#### Value

similarity based on one tree

![](_page_29_Picture_105.jpeg)

# Description

Computes estimates of tree strength and correlation according to the definitions in Breiman's 2001 Random Forests paper.

# Usage

StrCorr(Yhats, Y)

# Arguments

![](_page_29_Picture_106.jpeg)

#### Value

scor

#### <span id="page-30-0"></span>TwoMeansCut 31

#### Examples

```
library(rerf)
trainIdx <- c(1:40, 51:90, 101:140)
X <- as.matrix(iris[, 1:4])
Y \leftarrow \{ \text{iris}[[5]]forest <- RerF(X[trainIdx, ], Y[trainIdx], num.cores = 1L)
predictions <- Predict(X[-trainIdx, ], forest, num.cores = 1L, aggregate.output = FALSE)
scor <- StrCorr(predictions, Y[-trainIdx])
```
TwoMeansCut *Find minimizing Two Means Cut for Vector*

#### Description

Find minimizing Two Means Cut for Vector

#### Usage

TwoMeansCut(X)

#### Arguments

X a one dimensional vector

#### Value

list containing minimizing cut point and corresponding sum of left and right variances.

```
uniqueByEquivalenceClass
```
*Remove unique projections that are equivalent due to a rotation of 180 degrees.*

# Description

This function finds the projections that are equivalent via a 180 degree rotation and removes the duplicates.

#### Usage

uniqueByEquivalenceClass(p, unique.projections)

#### <span id="page-31-0"></span>Arguments

p the number of features in the original data. This can be obtained from a forest object via forest\$params\$paramList\$p.

unique.projections

a list of projections from intermediate steps of the [FeatureImportance](#page-5-1) function.

#### Value

unique.projections a list which is a subset of the input.

#### See Also

[FeatureImportance](#page-5-1)

Urerf *Unsupervised RerF forest Generator*

#### Description

Creates a decision forest based on an input matrix.

#### Usage

```
Urerf(X, trees = 100, min.parent = round(nrow(X)^0.5),
 max.depth = NA, mtry = ceiling(ncol(X)^0.5), sparsity = 1/ncol(X),
 normalizeData = TRUE, Progress = TRUE, splitCrit = "twomeans",
 LinearCombo = TRUE)
```
# Arguments

![](_page_31_Picture_158.jpeg)

#### Urerf 33

![](_page_32_Picture_55.jpeg)

# Value

urerfStructure

# Examples

```
### Train RerF on numeric data ###
library(rerf)
urerfStructure <- Urerf(as.matrix(iris[, 1:4]))
urerfStructure.bic <- Urerf(as.matrix(iris[, 1:4]), splitCrit = 'bicfast')
```
dissimilarityMatrix <- hclust(as.dist(1 - urerfStructure\$similarityMatrix), method = "mcquitty") clusters <- cutree(dissimilarityMatrix, k = 3)

# <span id="page-33-0"></span>Index

∗Topic datasets mnist, [11](#page-10-0) BICCutFast, [3](#page-2-0) BICCutMclust, [3](#page-2-0) BuildTree, [4](#page-3-0) checkInputMatrix, [5](#page-4-0) ComputeSimilarity, [5](#page-4-0) defaults, *[4](#page-3-0)*, *[24](#page-23-0)* FeatureImportance, [6,](#page-5-0) *[32](#page-31-0)* flipWeights, [7](#page-6-0) getFeatures, [8](#page-7-0) getWeights, [8](#page-7-0) GrowUnsupervisedForest, [9](#page-8-0) makeA, [10](#page-9-0) makeAB, [10](#page-9-0) mnist, [11](#page-10-0) OOBPredict, [12](#page-11-0) PackForest, [13](#page-12-0) PackPredict, [13](#page-12-0) Predict, [14](#page-13-0) PrintTree, [15](#page-14-0) RandMatBinary, [16](#page-15-0) RandMatContinuous, [17](#page-16-0) RandMatCustom, [17](#page-16-0) RandMatFRC, [18](#page-17-0) RandMatFRCN, [19](#page-18-0) RandMatImageControl, [20](#page-19-0) RandMatImagePatch, [21](#page-20-0) RandMatPoisson, [22](#page-21-0) RandMatRF, [22](#page-21-0) RandMatTSpatch, [23](#page-22-0) RerF, *[16](#page-15-0)[–23](#page-22-0)*, [24](#page-23-0)

rpois, *[22](#page-21-0)* RunFeatureImportance, [27](#page-26-0) RunFeatureImportanceBinary, [27](#page-26-0) RunFeatureImportanceCounts, [28](#page-27-0) RunOOB, [29](#page-28-0) RunPredict, [29](#page-28-0) RunPredictLeaf, [30](#page-29-0)

StrCorr, [30](#page-29-0)

TwoMeansCut, [31](#page-30-0)

uniqueByEquivalenceClass, [31](#page-30-0) Urerf, [32](#page-31-0)